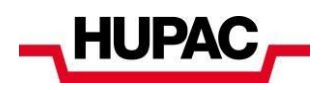

# **Website Datenschutzerklärung – detaillierte Informationen**

Hupac nimmt den Schutz Ihrer Daten ernst. Diese Datenschutzerklärung gilt für die Nutzer dieser und anderer integrierter Hupac Websites sowie für die Besucher von Hupac Profilen auf Social Media Plattformen und persönlichen Profilen von Hupac Mitarbeitern, die im Auftrag von Hupac handeln.

## **Wer ist der für die Datenverarbeitung Verantwortliche und an wen kann ich mich wenden?**

Verantwortlicher für die Datenverarbeitung: Hupac Intermodal SA Viale R. Manzoni 6 CH-6830 Chiasso Tel. +41 58 855 88 00 [Privacy.CH@hupac.com](mailto:Privacy.CH@hupac.com)

## **Welche Art von Informationen sammeln wir?**

#### **A) Protokolldateien**

Bei jeder Nutzung des Internets werden automatisch bestimmte Daten von Ihrem Browser übermittelt und von uns in so genannten Logfiles gespeichert.

- 1. Informationen über den Browsertyp und die verwendete Version
- 2. Das Betriebssystem des Benutzers
- 3. Der Internetdienstanbieter des Nutzers
- 4. Die IP-Adresse des Benutzers
- 5. Das Datum und die Uhrzeit des Zugriffs
- 6. Websites, von denen aus das System des Nutzers auf unsere Website zugreift
- 7. Websites, die vom System des Nutzers über unsere Website abgerufen werden
- 8. Name der heruntergeladenen Datei
- 9. Volumen der übertragenen Daten
- 10. Einen Bericht darüber, ob der Download erfolgreich war.

Die Logfiles werden von uns zur Untersuchung von Mängeln und aus Sicherheitsgründen gespeichert. Sie werden bis zu 1 Jahr gespeichert, danach werden sie gelöscht, sofern der Nutzer nicht in eine längere Speicherung einwilligt. Darüber hinaus sind Logfiles, die zu Beweiszwecken länger aufbewahrt werden müssen, von der Löschung ausgeschlossen, bis der jeweilige Vorfall aufgearbeitet ist und können im Einzelfall an Ermittlungsbehörden weitergegeben werden.

## **B) Cookies**

#### **Was sind Cookies?**

Cookies sind kleine Textdateien, die beim Besuch einer Webseite gesendet und im Browser des Nutzers gespeichert werden. Bei einem erneuten Besuch der entsprechenden Webseite sendet der Browser des Nutzers den Inhalt des Cookies zurück und ermöglicht so die Wiedererkennung des Nutzers.

#### **Wie lange werden Cookies im Browser gespeichert?**

Einige Cookies werden am Ende der Browser-Sitzung automatisch gelöscht (so genannte Session-Cookies), andere werden für einen bestimmten Zeitraum oder auf unbestimmte Zeit im Browser des Nutzers gespeichert und danach selbst gelöscht (so genannte temporäre oder permanente Cookies).

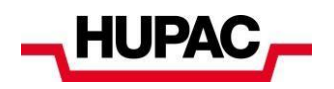

#### **Blockieren oder Löschen von Cookies?**

Über den unten stehenden Link können Sie sehen, ob Cookies von verschiedenen Anbietern aktiviert wurden und der Erfassung oder Analyse Ihrer Daten mit deren Cookies widersprechen: [www.youronlinechoices.com.](file:///C:/Users/alicata/Downloads/www.youronlinechoices.com) Es ist möglich, verschiedenen Cookies pauschal zu widersprechen, auch denen von US-Anbietern, indem Sie auf den folgenden Link klicken: [optout.networkadvertising.org.](file:///C:/Users/alicata/Downloads/optout.networkadvertising.org)

Umfassende Informationen zu Cookies finden Sie auf dem folgenden Benutzerportal: [http://www.allaboutcookies.org](http://www.allaboutcookies.org/)

#### **Welche Cookies verwenden wir und zu welchem Zweck?**

Wir verwenden Cookies, um unsere Website benutzerfreundlicher zu gestalten und um die Nutzung unserer Website zu messen und zu analysieren. Einige Elemente unserer Website erfordern, dass der Browser, der die Website aufruft, auch nach dem Wechsel zu einer anderen Seite identifiziert werden kann. Wir verwenden auf unserer Website auch Cookies, die eine Analyse der Surfgewohnheiten der Nutzer ermöglichen.

#### **Wesentliche Cookies**

Einige Cookies sind für uns unerlässlich, um unsere Online-Dienste sicher anbieten zu können. Zu dieser Kategorie gehören beispielsweise Cookies,

- **>** die zur Identifizierung oder Authentifizierung unserer Nutzer verwendet werden
- **>** die bestimmte von Nutzern eingegebene Informationen vorübergehend speichern (z. B. den Inhalt eines Online-Formulars)
- **>** die Nutzerpräferenzen speichern (z. B. Such- oder Spracheinstellungen).

#### **Analytische und leistungsbezogene Cookies**

Wir verwenden Analyse-Cookies, um auf der Grundlage konsolidierter Daten eine statistische Analyse der Surfgewohnheiten unserer Nutzer (z. B. besuchte Unterseiten, eingegebene Suchbegriffe) durchführen zu können.

#### **Tracking-Cookies in Verbindung mit Social Plugins**

Das Einbetten von Social Plugins führt häufig dazu, dass Plugin-Cookies von den Anbietern gespeichert werden.

## **C) Web-Analyse-Tools**

Wir benötigen statistische Informationen, um unsere Website benutzerfreundlicher zu gestalten und Marktforschung betreiben zu können. Zu diesem Zweck verwenden wir die folgenden Webanalysetools. Die von den Tools mit Hilfe von Analyse-Cookies oder aus einer Analyse der Logfiles erstellten Nutzungsprofile werden nicht mit personenbezogenen Daten abgeglichen. Die Tools verwenden die IP-Adressen der Nutzer entweder gar nicht oder kürzen sie unmittelbar nach der Erhebung. Die Anbieter von Webanalysetools verarbeiten Daten nur als Auftragsverarbeiter nach unseren Weisungen und nicht für eigene Zwecke.

Zu jedem Webanalyse-Tool finden Sie Informationen über den jeweiligen Anbieter sowie darüber, wie Sie der Datenerhebung und -verarbeitung durch das Tool widersprechen können. Bitte beachten Sie bei Tools, die mit Opt-Out-Cookies arbeiten, dass die Opt-Out-Funktion geräte- bzw. browserspezifisch ist und in der Regel nur für das jeweilige Endgerät bzw. den verwendeten Browser gilt. Darüber hinaus können Sie die Erstellung von Nutzungsprofilen auch durch die generelle Deaktivierung von Cookies verhindern.

**>** Webtrekk: Webtrekk wird bereitgestellt von der Webtrekk GmbH, Boxhagener Strasse 76-78, 10245 Berlin, Deutschland. Sie können der Erfassung und Auswertung Ihrer Daten durch dieses Tool widersprechen, indem Sie das unter folgendem Link verfügbare Opt-Out-Cookie herunterladen und speichern:

[optout.webtrekk.net/?r=http://www.webtrekk.com/index/datenschutzerklaerung/opt-out.html.](file:///C:/Users/alicata/Downloads/optout.webtrekk.net/%3fr=http:/www.webtrekk.com/index/datenschutzerklaerung/opt-out.html)

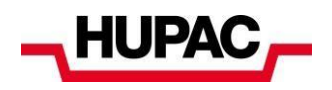

- **>** Optimizely: Optimizely wird von der Optimizely GmbH, Spichernstrasse 6, 50672 Köln, Deutschland bereitgestellt. Sie können der Erfassung und Auswertung Ihrer Daten durch dieses Tool widersprechen, indem Sie den folgenden Link nutzen: [www.optimizely.com/de/opt\\_out..](file:///C:/Users/alicata/Downloads/www.optimizely.com/de/opt_out)
- **>** ShinyStat: wird bereitgestellt von Triboo Data Analytics Srl, Viale Sarca 336, Edificio sedici, 20126 Milano, Italien. Sie können der Erfassung und Analyse Ihrer Daten durch dieses Tool widersprechen, indem Sie den folgenden Link verwenden: [https://www.shinystat.com/it/opt](https://www.shinystat.com/it/opt-out.html)[out.html..](https://www.shinystat.com/it/opt-out.html)

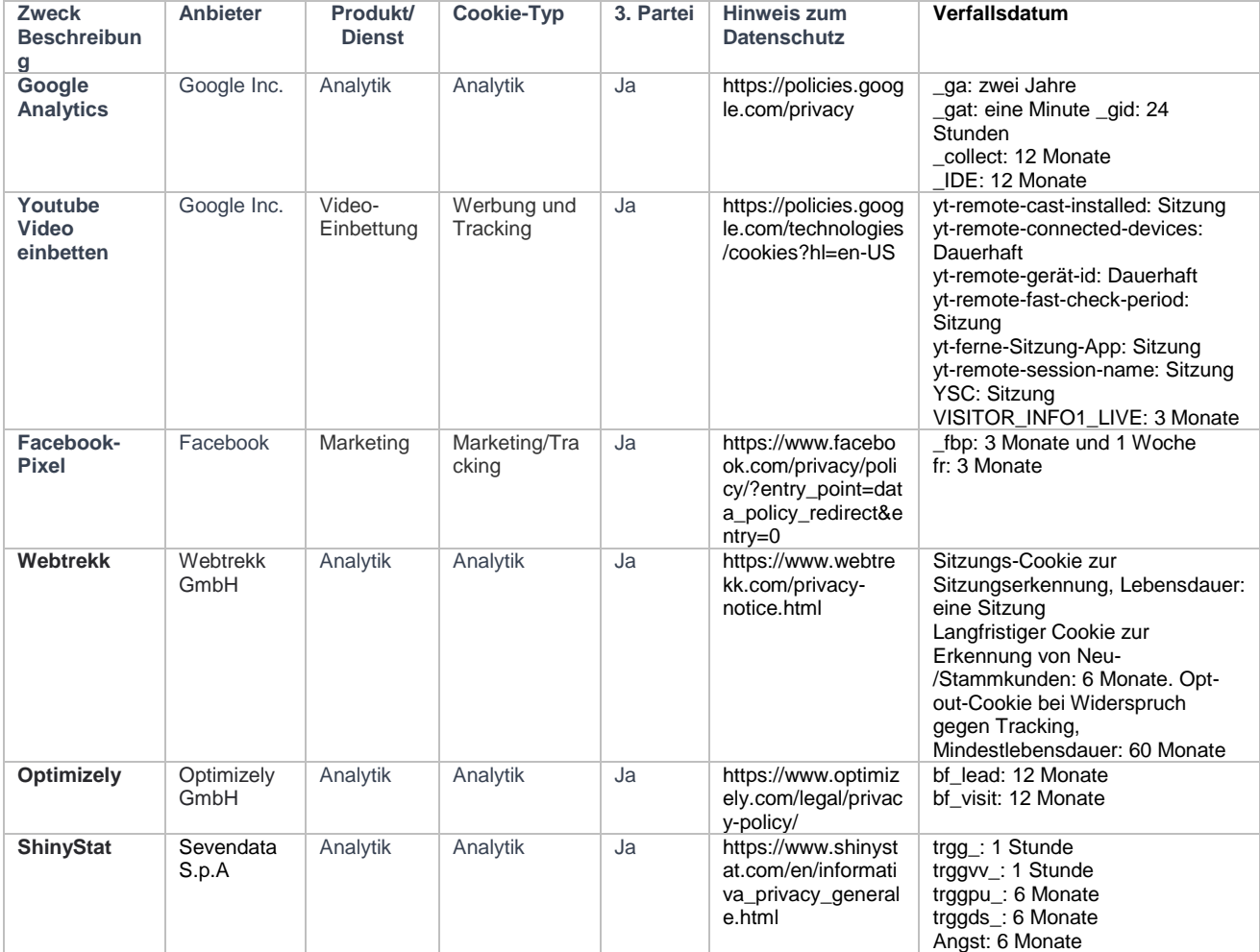

Wir verwenden auch ReCAPTCHA v3. ReCAPTCHA ist ein kostenloser Dienst von Google, der Websites vor Spam und Missbrauch schützt. Er verwendet fortschrittliche Risikoanalysetechniken, um Menschen und Bots zu unterscheiden. ReCAPTCHA sammelt die persönlichen Daten der Nutzer, wenn es in eine Website integriert wird, um zu verhindern, dass bösartige Software missbräuchliche Aktivitäten auf der Website durchführt, während legitime Nutzer weiterhin mit der Website interagieren können (z. B. Formulare ausfüllen).

# **D) Social Plugins**

### **Was sind Plugins?**

Plugins ermöglichen die Integration von sozialen Medien in die Website der Hupac Intermodal SA. Die verschiedenen Anbieter von Plugins werden im Folgenden zusammenfassend als "Plugin-Anbieter" bezeichnet.

Plugins sind standardmässig deaktiviert, um die automatische Weitergabe von Nutzerdaten an Anbieter zu verhindern. Erst wenn der Nutzer das Plugin (Shariff-Plugin) anklickt, wird es aktiviert und

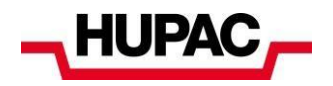

es werden Daten übermittelt. Dabei werden Logfiles (einschliesslich der IP-Adresse) von Ihrem Internetbrowser direkt an einen Server des jeweiligen Plugin-Anbieters übermittelt und dort gespeichert. Dieser Server kann sich ausserhalb der EU oder des EWR befinden (z.B. in den USA).

#### **Verhindern Sie die Aktivierung von Plugins?**

Wenn Sie nicht wünschen, dass Daten zwischen Ihnen und den sozialen Medien ausgetauscht werden, sollten Sie sich vor der Nutzung der Website der Hupac Intermodal AG bei den sozialen Medien abmelden. Darüber hinaus sollten Sie den privaten Modus in Ihrem Browser aktivieren.

Darüber hinaus ist es sinnvoll, Cookies in Ihren Browsereinstellungen zu deaktivieren oder einzuschränken, um zu verhindern, dass Dritte Ihre Surfgewohnheiten überwachen können. Das Laden von Plugins können Sie in der Regel auch durch Add-ons für Ihren Browser (sog. Skript-Blocker) vollständig verhindern.

#### **Hat Hupac Intermodal SA einen Einfluss auf den Umfang der Datenverarbeitung durch Plugins?**

Plugins sind unabhängige Erweiterungen des Plugin-Anbieters. Hupac Intermodal SA hat daher keinen Einfluss auf den Umfang der Daten, die von den Plugin-Anbietern über Plugins erhoben und gespeichert werden. Wenn einer der genannten Plugin-Anbieter ein Cookie auf Ihrem Gerät gespeichert hat, kann er Ihre Surfgewohnheiten aufzeichnen und anhand der Tracking-Daten detaillierte Nutzungsprofile erstellen.

Weitere Informationen über den Zweck der Datenerhebung, den Umfang der Datenerhebung und die weitere Verarbeitung und Nutzung Ihrer Daten durch den Plugin-Anbieter sowie über Ihre Rechte und Einstellungsmöglichkeiten zum Schutz Ihrer Daten finden Sie in den Datenschutzhinweisen der jeweiligen Anbieter.

Wir verwenden in Verbindung mit unserer Website Social Plugins ("Plugins") der folgenden Anbieter:

**>** Plugins von LinkedIn: LinkedIn wird betrieben von der LinkedIn Corporation, 2029 Stierlin Court, Mountain View, CA 94043, USA ("LinkedIn"). Eine Übersicht über die LinkedIn-Plugins und deren Aussehen finden Sie hier: [https://developer.linkedin.com/plugins#;](https://developer.linkedin.com/plugins%23) Informationen zum Datenschutz bei LinkedIn finden Sie hier: [https://www.linkedin.com/legal/privacy-policy.](https://www.linkedin.com/legal/privacy-policy)

# **E) Kontaktformulare**

Wir bieten Ihnen die Möglichkeit, uns über Kontaktformulare direkt zu erreichen und z.B. Anregungen, Wünsche, Beschwerden und Anfragen zu unserer Website und unseren Dienstleistungen an uns zu richten. Die auf diese Weise erhobenen personenbezogenen Daten (z.B. Name, E-Mail-Adresse) werden ausschliesslich für den angegebenen Zweck verwendet.

Wenn Sie Fragen zur Verarbeitung Ihrer personenbezogenen Daten haben, nutzen Sie bitte die in der Empfangsbestätigung Ihrer Nachricht angegebenen Kontaktinformationen oder nehmen Sie mit uns [Kontakt](https://www.hupac.ch/DE/Contact-persons-22c38200) auf.

Daten, die Sie über Kontaktformulare an uns übermitteln, löschen wir, sobald deren Speicherung nicht mehr erforderlich ist.

## **F) Technische Informationen zu den Browsereinstellungen**

Mit Hilfe der Datenschutzeinstellungen Ihres Browsers können Sie verhindern, dass Dritte Ihre Surfgewohnheiten überwachen können. Dazu müssen Sie den privaten Modus aktivieren. Darüber hinaus ist es sinnvoll, Cookies in den Browsereinstellungen zu deaktivieren oder einzuschränken. Sie können das Laden von Plugins in der Regel auch vollständig verhindern, indem Sie Add-ons (Skriptblocker) für Ihren Browser verwenden.

Weitere Einzelheiten finden Sie in der Anleitung Ihres jeweiligen Browsers:

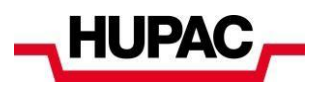

- **>** Internet Explorer: Anleitung unter [http://windows.microsoft.com/de-de/internet-explorer/delete](http://windows.microsoft.com/de-de/internet-explorer/delete-manage-cookies%23ie=ie-11-win-7)[manage-cookies#ie=ie-11-win-7](http://windows.microsoft.com/de-de/internet-explorer/delete-manage-cookies%23ie=ie-11-win-7)
- **>** Mozilla Firefox: Anleitung unter [https://support.mozilla.org/de/kb/cookies-erlauben-und](https://support.mozilla.org/de/kb/cookies-erlauben-und-ablehnen)[ablehnen](https://support.mozilla.org/de/kb/cookies-erlauben-und-ablehnen)
- **>** Google Chrome: Anleitung unter<https://support.google.com/chrome/answer/95647>
- **>** Safari: Anleitung unter<http://help.apple.com/safari/mac/8.0/#/sfri11471>

# **G) Welche Rechte haben Sie?**

Jede betroffene Person hat das Recht auf Auskunft, das Recht auf Berichtigung, das Recht auf Löschung, das Recht auf Einschränkung der Verarbeitung, das Widerspruchsrecht sowie - sofern zutreffend - das Recht auf Datenübertragbarkeit.

Sie haben auch das Recht, bei einer zuständigen Datenschutzaufsichtsbehörde (Eidgenössischer Datenschutz- und Öffentlichkeitsbeauftragter (EDÖB)) eine Beschwerde einzureichen. Sie können Ihre uns erteilte Einwilligung zur Bearbeitung von Personendaten jederzeit widerrufen. Bitte beachten Sie, dass der Widerruf nicht rückwirkend gilt.

Sie können die Verwendung von Cookies und anderen externen Tracking-Technologien widerrufen, wenn Sie zum ersten Mal von Ihrem Gerät aus auf unsere Website zugreifen, indem Sie die entsprechenden Datenschutzeinstellungen vornehmen. Die Einwilligungsverwaltung wird angezeigt, wenn Ihr Gerät zum ersten Mal auf unsere Website zugreift, oder Sie klicken auf den Link, der unten auf jeder Seite unserer Website erscheint. Es ist nicht möglich, die Verwendung wesentlicher Cookies abzulehnen, um die Funktionalität unserer Website zu gewährleisten.

## **H) Änderungen an dieser Website-Datenschutzerklärung**

Diese Informationen wurden im September 2023 aktualisiert. Etwaige spätere Änderungen oder Aktualisierungen werden Ihnen unter<https://www.hupac.com/> zur Verfügung gestellt. Bitte besuchen Sie unsere Website regelmässig, um sich über die aktuellen Richtlinien zu informieren.

Für weitere Informationen lesen Sie bitte die Datenschutzinformationen für Kunden und Lieferanten, die auf der Website<https://www.hupac.com/> veröffentlicht sind.